# **Appie Documentation**

*Release 1.0*

**Arnaud Loonstra**

February 16, 2016

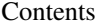

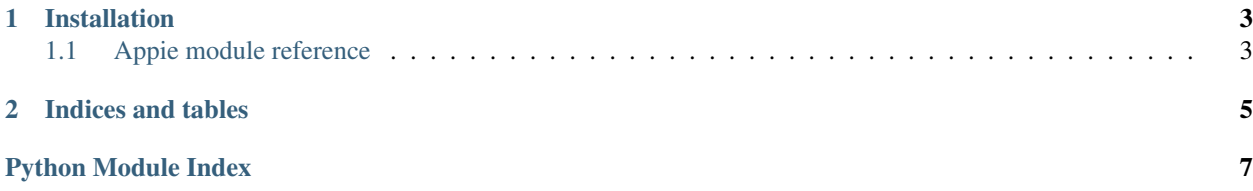

Appie is a simple static generator for dynamic websites. Dynamic websites? Yes! Although Appie can generate HTML files its focus is on providing all information of files residing in your website's directory. As a HTML file can not see what's available on your webserver Appie will provide a JSON file containing exactly this. From this the HTML file, using javascript, can figure things out. By matching to certain filenames the JSON file can be filled with specific data. For example a file with the .textile extension is parsed into HTML. Same holds for files ending with a .md extension.

# **Installation**

<span id="page-6-2"></span><span id="page-6-0"></span>Use pip to install Appie:

pip install <https://github.com/sphaero/appie/archive/master.zip> Appie is developed for Python3! Contents:

# <span id="page-6-1"></span>**1.1 Appie module reference**

## **1.1.1 Appie main class**

```
class appie.Appie(*args, **kwargs)
```

```
add_directory_parser(inst)
```
Adds a parser instance to match on directory names

Parameters **inst** (instance) – parser instance

**add\_file\_parser**(*inst*) Adds a parser instance to match on filenames

Parameters **inst** (instance) – parser instance

#### **parse**()

Parse the full directory tree in self.\_buildroot

**parse\_file**(*d*, *wd=''*) Parse a dictionary leaf

Parameters

- **d** (dict) the dictionary to parse
- **wd**  $(string)$  string containing the target directory

**save\_dict**(*d*, *filepath*)

Save dictionary to json file

#### **Parameters**

- $\bullet$  **d** (dict) the dictionary to save
- **filepath** (string) string containing the full target filepath

## <span id="page-7-1"></span>**1.1.2 Appie Base Parsers**

#### class appie.**AppieBaseParser**

The default parser, does nothing but load files prepended with '\_' (underscore)

#### **parse**(*match\_key*, *d*, *wd*, *\*args*, *\*\*kwargs*)

Parses the dictionary d if match\_key matches something it wants. Raises StopParsing if it doesn't allow for for further parsing of its tree.

#### **Parameters**

- $match\_key$  ( $str$ ) filename to match on
- **d**  $(dict)$  dictionary belonging to match\_key
- **wd** (list) current working directory as a list

#### class appie.**AppieTextileParser**

Simple textile file to html parser

#### **parse**(*match\_key*, *d*, *wd*, *\*args*, *\*\*kwargs*)

Parses textile files (match\_key) with .textile extension to html. Raises AppieExceptStopParsing when a file is matched and parsed.

#### Parameters

- $match\_key$  ( $str$ ) filename to match on
- **d** (dict) dictionary belonging to match\_key
- **wd**  $(llist)$  current working directory as a list

## <span id="page-7-0"></span>**1.1.3 Appie Extensions**

class appie.extensions.**AppieJPGParser**(*\*args*, *\*\*kwargs*) PNG parser converting JPGs to progressive JPG and a JPG thumb if they are larger than the 'jpg\_size' setting.

> Note to not parse JPG images and just copy them to the build root use a captital extension (.JPG). The parsers are case sensitive!

class appie.extensions.**AppieMarkdownParser** Simple markdown file to html parser

class appie.extensions.**AppiePNGParser**(*\*args*, *\*\*kwargs*) PNG parser converting PNGs to JPG and a JPG thumb

> Note to not parse PNG images and just copy them to the build root use a captital extension (.PNG). The parsers are case sensitive!

**CHAPTER 2**

**Indices and tables**

- <span id="page-8-0"></span>• genindex
- modindex
- search

Python Module Index

## <span id="page-10-0"></span>a

appie.extensions, [4](#page-7-0)

#### Index

# A

add\_directory\_parser() (appie.Appie method), [3](#page-6-2) add\_file\_parser() (appie.Appie method), [3](#page-6-2) Appie (class in appie), [3](#page-6-2) appie.extensions (module), [4](#page-7-1) AppieBaseParser (class in appie), [4](#page-7-1) AppieJPGParser (class in appie.extensions), [4](#page-7-1) AppieMarkdownParser (class in appie.extensions), [4](#page-7-1) AppiePNGParser (class in appie.extensions), [4](#page-7-1) AppieTextileParser (class in appie), [4](#page-7-1)

## P

parse() (appie.Appie method), [3](#page-6-2) parse() (appie.AppieBaseParser method), [4](#page-7-1) parse() (appie.AppieTextileParser method), [4](#page-7-1) parse\_file() (appie.Appie method), [3](#page-6-2)

# S

save\_dict() (appie.Appie method), [3](#page-6-2)